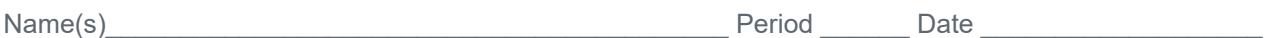

## R xwolqh#\ rxu#D ss#

You will be **sketching out** the layout of your application using the rectangles below. Each rectangle represents a screen of your app. For each screen you should:

- **Decide** what information will be included on that screen.
- Give the screen a **descriptive ID.**
- Add any **notes** about the content that will be featured in that screen.
- Within each rectangle, **draw the elements** that will appear in that screen.
- **Draw arrows** to / from your screen showing how a user will be able to navigate through the app.

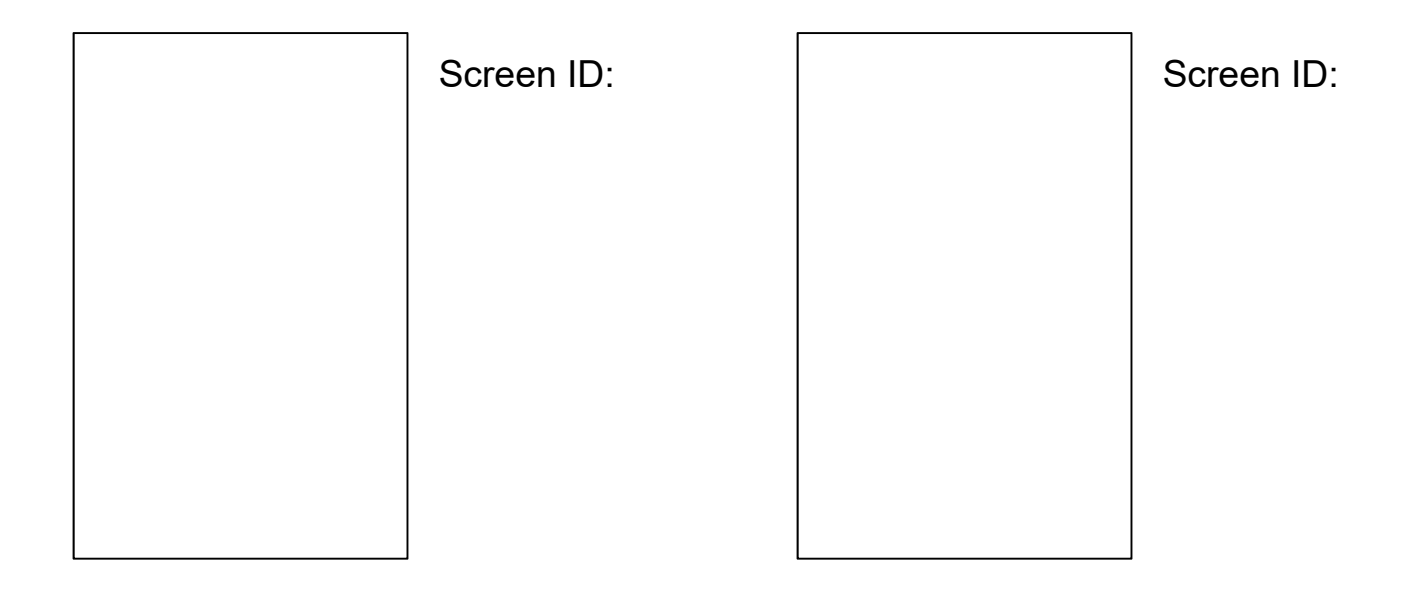

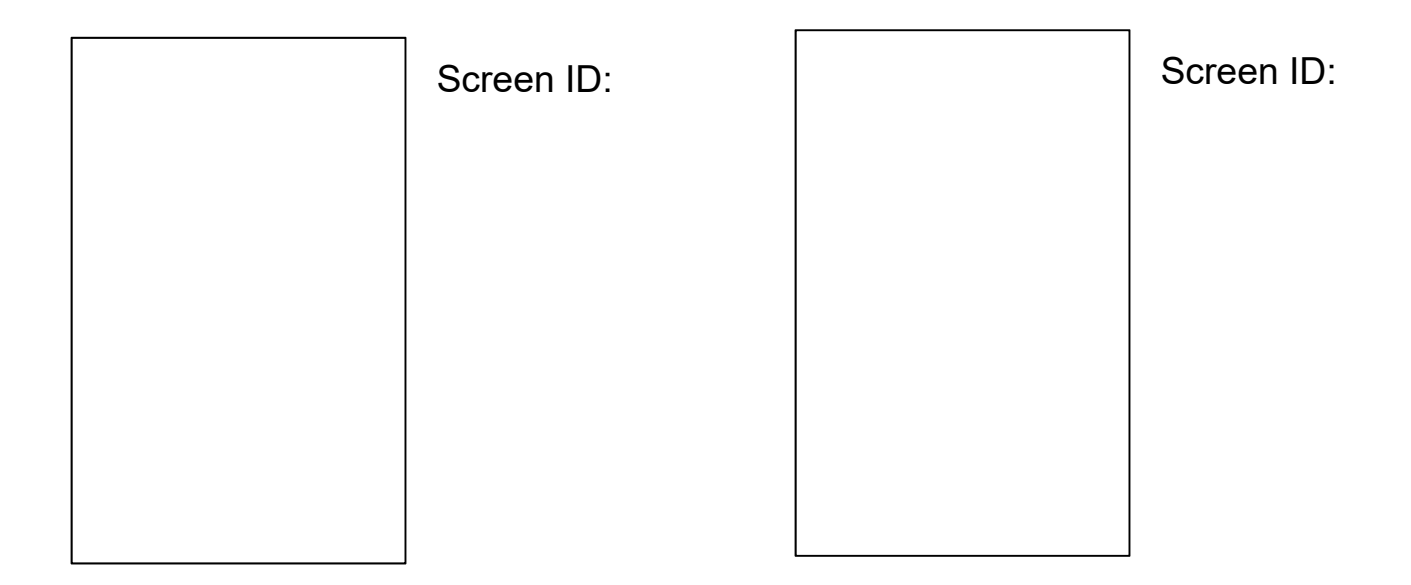

R xwolqh#I {dp sch#

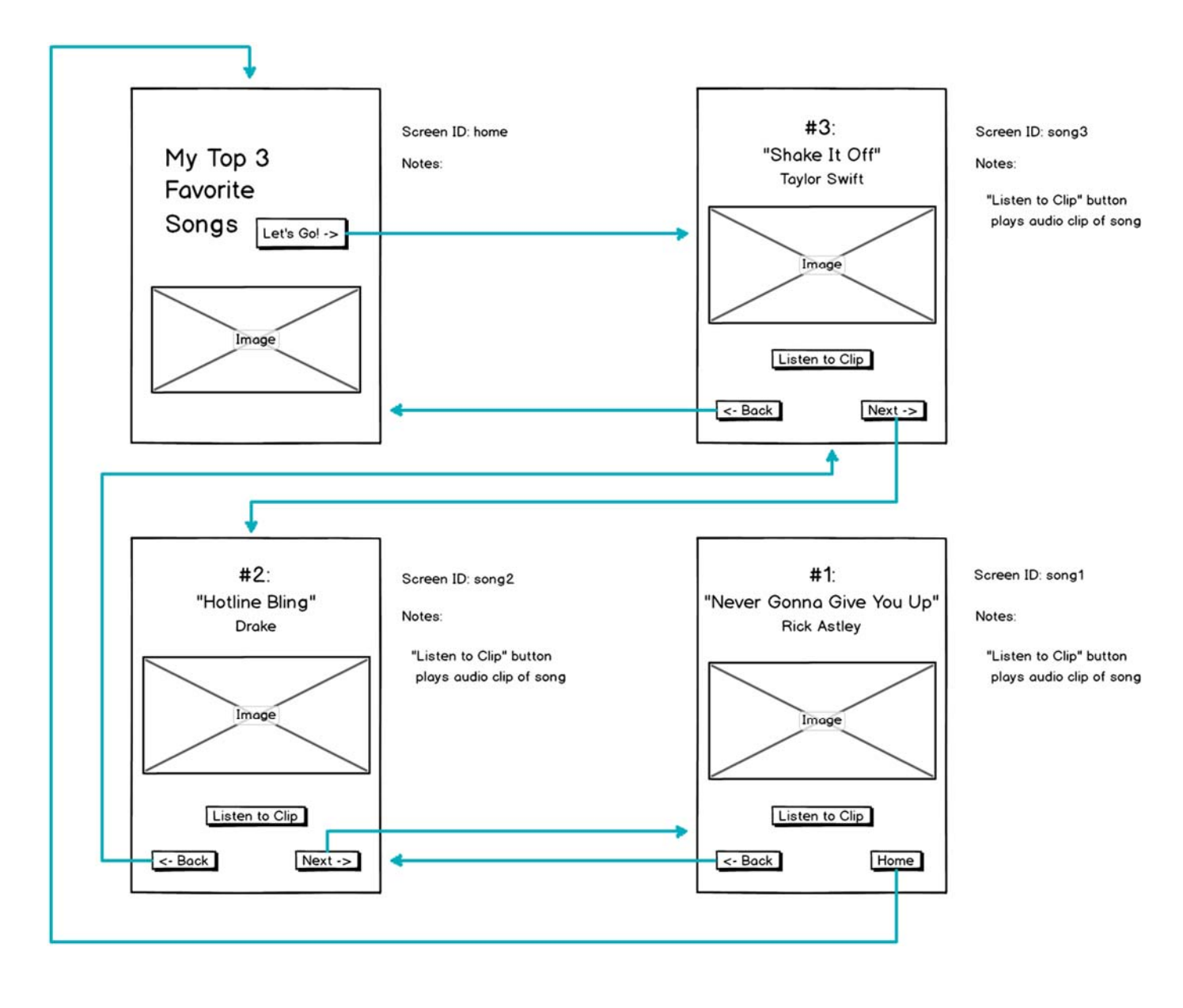